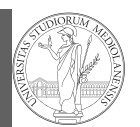

## PyQB Monga Iterators and

generators

Programming in  $Python<sup>1</sup>$ 

#### Mattia Monga

Dip. di Informatica Università degli Studi di Milano, Italia mattia.monga@unimi.it

#### Academic year 2022/23, I semester

 $^1$ @ $\circ$ @2022 M. Monga. Creative Commons Attribuzione — Condividi allo stesso modo 4.0<br>Internazionale. http://creativecommons.org/licenses/by-sa/4.0/deed.it

# <span id="page-0-0"></span>Group by

PyQB

1

[M](#page-2-0)onga

Iterators and [genera](#page-0-0)tors

Data can be grouped with groupby, then summary function (sum, mean,  $\dots$ ) can be applied to each group at the same time.

iris = pd.read\_csv('https://tinyurl.com/iris-data')

iris.groupby('variety').mean()

Groups are special lazy [types which](mattia.monga@unimi.it) generate data only when needed for the summary operation.

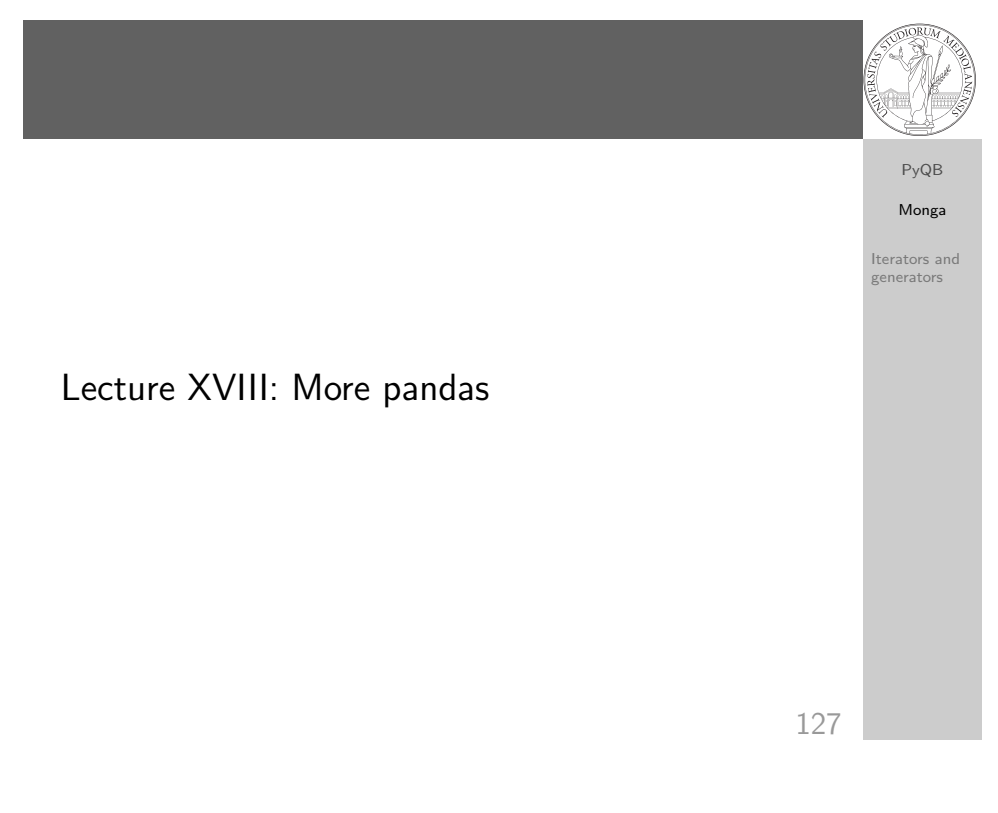

# Iterators

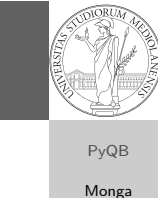

Iterators and generators

Object can be iterable. Python defines the iterator protocol as:

- iterator.\_\_iter\_\_() Return the iterator object itself. This is required to allow both containers and iterators to be used with the for and in statements.
- o iterator.\_\_next\_\_() Return the next item from the container. If there are no further items, raise the StopIteration exception.

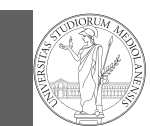

## PyQB Monga Iterators and

generators

Built-in lists, tuples, ranges, sets, dicts are iterators.

- Numpy arrays
- Pandas Series and DataFrames

# 130

Pandas DataFrame

#### PyQB [M](#page-0-0)onga

Iterators and [genera](#page-0-0)tors

Be careful: the default iteration is on column names (similar to dicts, which iterate on keys).

- iterrows(): Iterate over the rows of a DataFrame as (index, Series) pairs. This converts the rows to Series objects, which can change the dtypes and has some performance implications.
- itertuples(): Iterate over the rows of a DataFrame as namedtuples of the values. This is a lot faster than iterrows(), and is in most cases preferable to use to iterate over the values of a DataFrame.

Iterating is slow: whenever possibile try to use vectorized operation or function application.

# **Generators**

#### Iterators and generators def mygenerator $() \rightarrow int$ : for i in [1, 6, 70, 2]: yield i print('Ended') # Just to see when it reaches this  $\rightarrow$  point

#### $g = mygenerator()$

print $(g)$  # not useful print(next(g))  $print(next(\mathbf{g}))$  $print(next(g))$  $print(next(g))$ print(next(g))  $# Exception$ 

131

# PyQB Monga Iterators and generators Pandas function application # apply the function to each column df.apply(lambda col: col.mean() + 3) # apply the function to each row df.apply(lambda row: row + 3, axis=1)

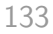

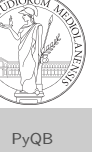

Monga

# Pandas query

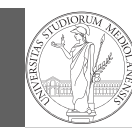

PyQB Monga

Iterators and generators

#### df $[df['A A'] > 3]$

# equivalent to this (backticks because of the space) df.query('`A  $A$ ` > 3')

# query can also refer to the index  $df. query('index >= 15')$ 

<span id="page-2-0"></span># same as df[15:]

134